# Package 'dafishr'

July 23, 2024

Title Download, Wrangle, and Analyse Vessel Monitoring System Data

Version 1.0.1

Description Allows to download, clean and analyse raw Vessel Monitoring System, VMS, data from Mexican government. You can use the vms\_download() function to download raw data, or you can use the sample\_dataset provided within the package. You can follow the tutorial in the vignette available at <<https://cbmc-gcmp.github.io/dafishr/index.html>>.

License MIT + file LICENSE

URL <https://github.com/CBMC-GCMP/dafishr>,

<https://cbmc-gcmp.github.io/dafishr/>

BugReports <https://github.com/CBMC-GCMP/dafishr/issues/>

# **Depends**  $R (= 3.5.0)$

Imports dplyr, fst, ggplot2, lubridate, magrittr, mixtools, readr, readxl, rlang, sf, stringr, tibble, tidyr, tidyselect, utils, vroom

**Suggests** knitr, rmarkdown, test that  $(>= 3.0.0)$ 

VignetteBuilder knitr

Config/testthat/edition 3

Encoding UTF-8

LazyData true

RoxygenNote 7.3.2

- NeedsCompilation no
- Author Fabio Favoretto [aut, cre] (<<https://orcid.org/0000-0002-6493-4254>>), Eduardo Leon Solorzano [ctb]

Maintainer Fabio Favoretto <fabio@gocmarineprogram.org>

Repository CRAN

Date/Publication 2024-07-22 22:10:09 UTC

# <span id="page-1-0"></span>**Contents**

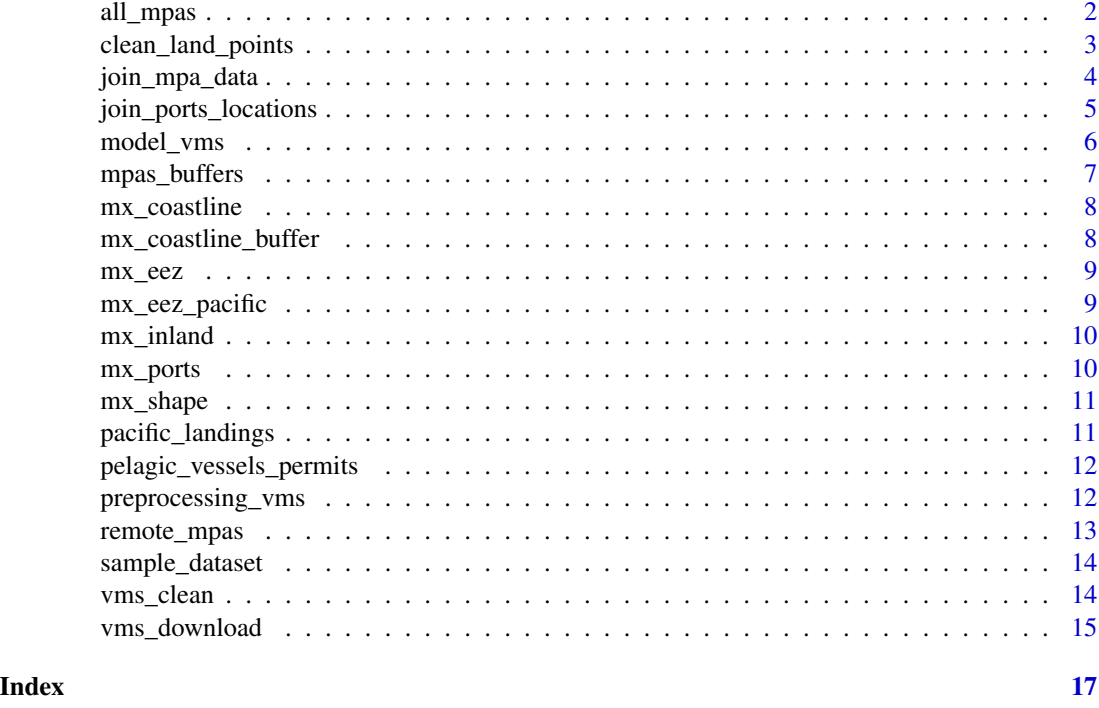

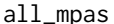

all\_mpas *Marine Protected Areas (MPAs) of Mexico*

# Description

A sf object containing shapefiles of MPA polygons in Mexico

#### Usage

all\_mpas

# Format

A simple feature collection with 24 features and 5 fields

NOMBRE Name of the MPA in Spanish

CAT\_DECRET Decree category, which define the type of MPA

ESTADOS State that have jurisdiction on the MPA

MUNICIPIOS Municipality that have jurisdiction on the MPA

REGION General regional localization of the MPA (in Spanish)

geometry column containing geometry details ...

<span id="page-2-0"></span>clean\_land\_points 3

# Source

<http://sig.conanp.gob.mx/>

clean\_land\_points *Clean points falling inland*

#### Description

This functions eliminates points falling inland by using st\_difference() function from the sf package.

#### Usage

clean\_land\_points(x, mx\_inland = mx\_inland)

#### Arguments

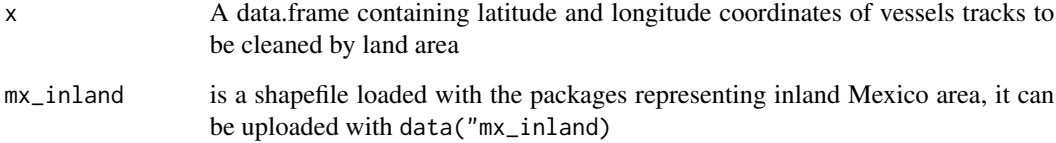

# Details

Points falling inland in Vessel Monitoring System, VMS, dataset are obvious mistakes, thus need to be eliminated from the data. The function calls a stored shapefile mx\_inland which is a custom sf object created using a coastline buffer to avoid eliminating points because of lack of precision within the shapefiles. The function works with any dataset containing coordinate points in crs = 4326 and named latitude and longitude. See first example with a non-VMS dataset. A second example below shows the usage on VMS sample data.

# Value

A data.frame object

#### Warning

This function takes a while!! To test you can use the  $d$ plyr::sample\_n() function as it is shown in the example.

#### Examples

```
# with non VMS data
x < - data.frame(
  longitude = runif(1000, min = -150, max = -80),
  latitude = runif(1000, min = 15, max = 35)\lambdadata("mx_inland")
x <- clean_land_points(x, mx_inland)
# using sample_dataset
data("sample_dataset", "mx_inland")
vms_cleaned <- vms_clean(sample_dataset)
vms_no_land <- clean_land_points(vms_cleaned, mx_inland)
# You can check the results by plotting the data
vms_cleaned_sf <- sf::st_as_sf(vms_cleaned, coords = c("longitude", "latitude"), crs = 4326)
vms_no_land_sf <- sf::st_as_sf(vms_no_land, coords = c("longitude", "latitude"), crs = 4326)
library(ggplot2)
ggplot(vms_cleaned_sf) +
  geom_sf(col = "red") +
  geom_sf(data = vms_no_land_sf, col = "black")
# in the provided example only few inland points are eliminated.
# There are more evident one within historical data.
```
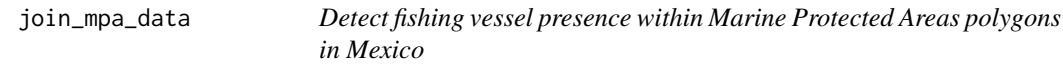

# Description

The function spatially joins the Vessels Monitoring System, VMS, points with the Marine Protected Area, MPAs, polygons in Mexico.

#### Usage

join\_mpa\_data(x, all\_mpas = all\_mpas)

#### Arguments

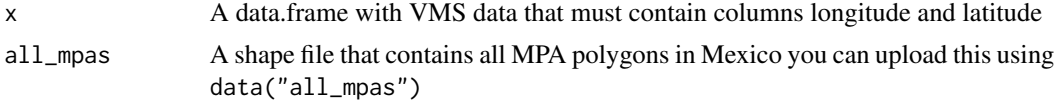

<span id="page-3-0"></span>

# <span id="page-4-0"></span>Details

It adds three columns zone, mpa\_decree, state, municipality, region, which are data from the MPAs polygon. zone contains the name of the MPA (in Spanish) and when the vessel is outside an MPA polygon is dubbed as open area, mpa\_decree contains the type of MPA (such as National Park, etc.), state contains the Mexican state with jurisdiction on the MPA, municipality contains the Mexican municipality with jurisdiction over the MPA, and region contains the overall location of the MPA (in Spanish)

#### Value

A data.frame

#### Examples

```
# Use sample_dataset
data("sample_dataset")
data("all_mpas")
vms_cleaned <- vms_clean(sample_dataset)
vms_mpas <- join_mpa_data(vms_cleaned, all_mpas)
# Plotting data
# Points NOT inside MPA are removed to reduce data size
vms_mpas_sub <- vms_mpas |>
 dplyr::filter(zone != "open area")
vms_mpas_sf <- sf::st_as_sf(vms_mpas_sub, coords = c("longitude", "latitude"), crs = 4326)
# Loading Mexico shapefile
data("mx_shape")
# Map
library(ggplot2)
ggplot(mx_shape, col = "gray90") +
 geom_s f(data = all_m pas, fill = "gray60") +geom_sf(data = vms_mpas_sf, aes(col = zone)) +
 theme_void() +
 theme(legend.position = "")
```
join\_ports\_locations *Label points when vessel is at port*

#### Description

The function joins ports locations using data from ports buffers. mx\_ports data is used which is provided by INEGI https://en.www.inegi.org.mx/

#### <span id="page-5-0"></span>Usage

```
join\_ports\_locations(x, mx\_ports = mx\_ports, buffer\_size = 0.15)
```
#### Arguments

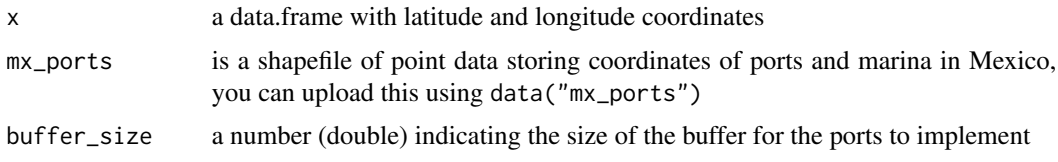

# Details

The function adds a location column indicating if the vessel was at port or at sea.

#### Value

A data.frame

# Examples

```
# With sample data
data("sample_dataset")
data("mx_ports")
vms_cleaned <- vms_clean(sample_dataset)
# It is a good idea to subsample when testing... it takes a while on the full data!
vms_subset <- dplyr::sample_n(vms_cleaned, 1000)
with_ports <- join_ports_locations(vms_subset)
with_ports_sf <- sf::st_as_sf(with_ports, coords = c("longitude", "latitude"), crs = 4326)
data("mx_shape")
library(ggplot2)
ggplot(mx_shape) +
 geom_sf,col = "gray90") +geom_sf(data = with_ports_sf, aes(col = location)) +
 facet_wrap(~location) +
 theme_bw()
```
model\_vms *Vessel Modeling with Gaussian Mixture Models*

#### Description

This function uses normalmixEM from the mixtools package to model speed of vessels and estimates their behavior. Specifically, if the vessel was in a fishing activity or cruising

# <span id="page-6-0"></span>mpas\_buffers 7

#### Usage

model\_vms(df)

# Arguments

df a data.frame preprocessed using the preprocessing\_vms() function from this package

# Value

a data.frame with a vessel\_state column with the type of model implemented

#### Examples

```
preprocessing_vms(sample_dataset, destination.folder = tempdir())
df <- fst::read_fst(paste0(tempdir(), "/vms_2019_1_1_10_preprocessed.fst"))
model_vms(df)
```
mpas\_buffers *Buffer around remote Marine Protected Areas, MPAs, of Mexico*

# Description

A sf object containing shapefiles of buffers around remote MPAs in Mexico. The buffer equals the area inside each MPA polygon and was created to assess differences in fishing activity inside or outside each of the remote MPAs.

# Usage

mpas\_buffers

## Format

A simple feature collection with 5 features and 2 fields

Name Name of the MPAs to which the buffer correspond

Description empty

geometry column containing geometry details ...

#### Source

this project

<span id="page-7-0"></span>

A sf object containing a the Mexican coastline shapefile

#### Usage

mx\_coastline

#### Format

A simple feature collection with 177 features and 3 fields

featurecla Name of the object scalerank resolution rank min\_zoom zoom precision geometry column containing geometry details ...

#### Source

<https://cran.r-project.org/package=rnaturalearth>

mx\_coastline\_buffer *Buffer around the Mexican coastline*

# Description

A sf object containing a buffer around Mexican coastline that was used to create the inland shapefile available in this package.

#### Usage

mx\_coastline\_buffer

#### Format

A simple feature collection with 1 feature and 3 fields

featurecla Name of the object

scalerank resolution rank

min\_zoom zoom precision

geometry column containing geometry details ...

#### Source

<https://cran.r-project.org/package=rnaturalearth>

<span id="page-8-0"></span>

A sf object containing the shapefile representing Mexico

#### Usage

mx\_eez

# Format

A simple feature collection with 1 features and 2 fields

Name empty Description empty geometry column containing geometry details ...

#### Source

<https://en.www.inegi.org.mx/>

mx\_eez\_pacific *Economic Exclusive Zone (EEZ) of the Pacific side of Mexico*

# Description

A sf object containing shapefiles of Mexican EEZ in the Pacific

#### Usage

mx\_eez\_pacific

# Format

A simple feature collection with 1 feature and 1 field

Name Mexican Pacific Exclusive Economic Zone geometry column containing geometry details ...

# Source

<https://en.www.inegi.org.mx/>

<span id="page-9-0"></span>

A sf object containing shapefiles of inland area in Mexico

#### Usage

mx\_inland

# Format

A simple feature collection with 1 feature and 2 fields

Name Mexico

Desciption empty

geometry column containing geometry details ...

# Source

modified from Mexican shapefile

mx\_ports *Ports and Marinas of Mexico*

# Description

A sf object containing points representing the locations of Ports and Marinas in Mexico

#### Usage

mx\_ports

# Format

A simple feature collection with 237 features and 2 fields

class Type of infrastructure it can be Puerto (Port), or Marina name Name of the infrastructure (i.e. port or marina) geometry column containing geometry details ...

#### Source

<https://en.www.inegi.org.mx/>

<span id="page-10-0"></span>

A sf object containing a shapefile of Mexico

#### Usage

mx\_shape

# Format

A simple feature collection with 1 feature and 2 fields

Name Mexico

Description empty

geometry column containing geometry details ...

# Source

<https://en.www.inegi.org.mx/>

pacific\_landings *Catch data from the vessels in Mexico*

# Description

A data.frame object containing catch data per each vessel from 2008 to 2021. Vessels are only from the Pacific and are only Tuna, Sharks, and Marlin catches. The dataset was created by wrangling and filtering the raw data (available under request to the authors).

#### Usage

pacific\_landings

#### Format

A data.frame with 23,231 rows and 5 columns

date Date of the catch report

rnp\_activo Vessel RNP unique ID code

vessel\_name Official name of the vessel

catch Final weight of the catch in tons

days\_declared Days at sea that were declared at port ...

# <span id="page-11-0"></span>Source

Data are available under request to CONAPESCA, a raw version of data is available under request to authors

pelagic\_vessels\_permits

*List of vessels with pelagic fishing permits*

#### Description

A data.frame object extracted from a raw dataset of permits available under request at dataMares (https://datamares.org/)

# Usage

pelagic\_vessels\_permits

# Format

A data.frame with 719 rows and 2 columns.

RNP Unique code identifying the vessel

vessel name Name of the vessel ...

#### Source

<https://www.datamares.org/>

preprocessing\_vms *Preprocessing Vessel Monitoring System data*

#### Description

This functions bundles all the cleaning functions and allows them to be easily used in parallel processing to speed up the cleaning of all the Vessel Monitoring System, VMS, data .csv files. While it runs, it creates a folder called preprocessed that will store VMS data that underwent the preprocessing. If multiple files are used as input (see examples below) it will create multiple files. All the outputs are in .fst format, which allows fast upload of large files. See fst package documentation for further information https://www.fstpackage.org/.

#### Usage

```
preprocessing_vms(files.path, destination.folder)
```
# <span id="page-12-0"></span>remote\_mpas 13

#### **Arguments**

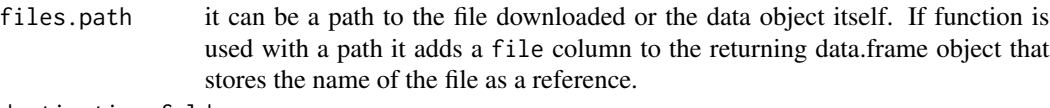

destination.folder

it must record the path to a folder were all the preprocessed files will be stored.

# Value

A .fst file saved within a directory chosen by the user, that is created automatically if does not exist, and that stores each of the files that are used as input to the function.

# Examples

```
# An example with the `sample.dataset`
```

```
preprocessing_vms(sample_dataset, destination.folder = tempdir())
```
remote\_mpas *Remote Marine Protected Areas (MPAs) of Mexico*

# Description

A sf object containing shapefiles of remote MPA polygons in Mexico that are of particular conservation interest

#### Usage

remote\_mpas

# Format

A simple feature collection with 5 features and 2 fields

Name Name of the remote MPA in Spanish

Description empty

geometry column containing geometry details ...

#### Source

<http://sig.conanp.gob.mx/>

<span id="page-13-0"></span>

A data.frame object extracted from a raw dataset of Vessels Monitoring System, VMS, data from the year 2019.

#### Usage

sample\_dataset

#### Format

A data.frame with 10,000 rows and 9 columns.

Nombre Name of the vessel RNP Unique code identifing the vessel Puerto Base Base port where the vessel is officially registered Permisionario o Concesionario Owner of the vessel or partnership name FechaRecepcionUnitrac Date as "%d/%m/%Y %H:%M" Latitud Latitude degree in WGS84, crs = 4326, of the position of the vessel Longitud Longitude degree in WGS84, crs = 4326, of the position of the vessel Velocidad Speed in knots of the vessel at that specific time Rumbo Direction in degrees of the vessel at that specific time ...

#### Source

<https://www.datos.gob.mx/>

vms\_clean *Fixing dates and column names*

# Description

This function cleans raw Vessel Monitoring System, VMS, data column files, eliminate NULL values in coordinates, parse dates, and returns a data.frame.

#### Usage

vms\_clean(path\_to\_data)

#### <span id="page-14-0"></span>Arguments

path\_to\_data it can be a path to the file downloaded or the data object itself. If function is used with a path it adds a file column to the returning data.frame object that stores the name of the file as a reference.

# Details

It takes a raw data file downloaded using the vms\_download() function by specifying directly its path or by referencing a data.frame already stored as an R object. If path is used, column with the name of the raw file is conveniently added as future reference. It also split date into three new columns year, month, day, and retains the original date column. This function can be used with apply functions over a list of files or it can be paralleled using furrr functions.

#### Value

A data.frame

#### Examples

```
# Using sample dataset, or a data.frame already stored as an object
# It is possible to use a path directly as argument
data("sample_dataset")
cleaned_vms <- vms_clean(sample_dataset)
head(cleaned_vms)
```
vms\_download *Download Vessel Monitoring System, VMS, raw data*

#### Description

This functions download data form the *Datos Abiertos* initiative

#### Usage

```
vms_download(
  year = lubridate::year((Sys.time())) - 1,
  destination.folder,
  check.url.certificate = TRUE
)
```
#### Arguments

year year of data that user wants to download are selected default to the last year. A vector of years can also be used.

destination.folder

can be set to a folder where user want the data to be downloaded into. Defaults to working directory.

check.url.certificate

logical. Under Ubuntu systems the function might draw a certificate error, you can deactivate the certificate check by setting this to FALSE and should work.

#### Details

Data are downloaded from this link: https://www.datos.gob.mx/busca/dataset/localizacion-y-monitoreosatelital-de-embarcaciones-pesqueras/ Downloaded data will be downloaded and decompressed in a VMS-data folder in a location chosen by the user by specifying a path in destination.folder. If a location is not specified it downloads data by default to the current working directory. Within the main folder, data is organized in different folders by months (in Spanish names) and within each there are multiple .csv files each containing two weeks of data points.

#### Value

saves downloaded data into a folder called VMS-data within the directory specified

#### Examples

- # Download single year
- # in Ubuntu it draws a certificate error when downloading, testing in windows and MacOS
- # does not draw that error and you can use default certificate checking.

vms\_download(2019, destination.folder = tempdir(), check.url.certificate = FALSE)

# <span id="page-16-0"></span>Index

```
∗ datasets
    all_mpas, 2
    mpas_buffers, 7
    mx_coastline, 8
    mx_coastline_buffer, 8
    mx_eez, 9
    mx_eez_pacific, 9
    mx_inland, 10
    mx_ports, 10
    mx_shape, 11
    pacific_landings, 11
    pelagic_vessels_permits, 12
    remote_mpas, 13
    sample_dataset, 14
all_mpas, 2
clean_land_points, 3
join_mpa_data, 4
join_ports_locations, 5
model_vms, 6
mpas_buffers, 7
mx_coastline, 8
mx_coastline_buffer, 8
mx_eez, 9
mx_eez_pacific, 9
mx_inland, 10
mx_ports, 10
mx_shape, 11
pacific_landings, 11
pelagic_vessels_permits, 12
preprocessing_vms, 12
remote_mpas, 13
sample_dataset, 14
vms_clean, 14
vms_download, 15
```